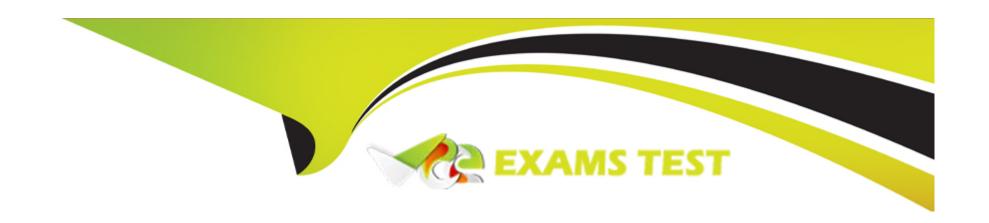

# Free Questions for 1Z0-1096-23 by vceexamstest

**Shared by Burt on 24-05-2024** 

For More Free Questions and Preparation Resources

**Check the Links on Last Page** 

#### **Question Type:** MultipleChoice

What is the correct sequence of creating items in Oracle Machine Learning (OML) Note-books when setting up a new Autonomous Database instance?

### **Options:**

- A- Job, Project, Workspace, Notebook
- B- OML User, Notebook, Job
- C- Workspace, OML User, Notebook, Jobs
- D- Notebook, Job, Project, OML User

#### **Answer:**

С

### **Explanation:**

The correct sequence of creating items in Oracle Machine Learning Notebooks when setting up a new Autonomous Database instance is Workspace, OML User, Notebook, Jobs1.

A workspace is a logical container for organizing and managing notebooks, jobs, and projects. A workspace can be shared by multiple users with different roles and permissions 1.

An OML user is a database user who has access to Oracle Machine Learning Notebooks. An administrator needs to create an OML username and password for each user in the Oracle Machine Learning User Management interface2.

A notebook is a document that contains SQL, PL/SQL, Python, or R code, as well as text, images, charts, and graphs. A notebook can be used for data exploration, data visualization, data preparation, and machine learning 3.

A job is a scheduled execution of a notebook or a script. A job can run on a recurring schedule or on demand. A job can also send notifications to users via email or webhooks 4.

## **Question 2**

**Question Type:** MultipleChoice

In which format is an Oracle Machine Learning Notebooks notebook saved or exported?

| Options:                                                                                       |
|------------------------------------------------------------------------------------------------|
| A- JSON                                                                                        |
| B- CSV                                                                                         |
| C- custom binary format                                                                        |
| D- XML                                                                                         |
|                                                                                                |
|                                                                                                |
| Answer:                                                                                        |
| A                                                                                              |
|                                                                                                |
| Explanation:                                                                                   |
| https://docs.oracle.com/en/database/oracle/machine-learning/oml-notebooks/omlug/notebooks.html |
|                                                                                                |
|                                                                                                |
|                                                                                                |
| Question 3                                                                                     |
| Question Type: MultipleChoice                                                                  |
|                                                                                                |

In an Oracle Machine Learning notebook, which is the correct syntax for starting a SQL script in Scratchpad?

|   |   | L: | _ |   | _ | _ |
|---|---|----|---|---|---|---|
|   |   | -  |   |   | C | - |
| 0 | P | ш  | U | ш | J |   |

A- '%sql'

B- '#sql'

C- '\$sql'

D- '@sql'

#### **Answer:**

Α

### **Explanation:**

%sql - Allows you to run SQL statements. Use the Scratchpad The Scratchpad provides you convenient one-click access to a notebook for running SQL statements, PL/SQL scripts, and Python scripts that can be renamed. The Scratchpad is available on the Oracle Machine Learning Notebooks home page. Note: The Scratchpad is a regular notebook that is prepopulated with three paragraphs - %sql, %script, and %python. After you run your scripts, the Scratchpad is automatically saved as a notebook by the default name Scratchpad in the Notebooks page. You can access it later in the Notebooks page. You can run all the paragraphs together or one paragraph at a time. To open and use the scratchpad, click Scratchpad on the Oracle Machine Learning Notebooks home page under Quick Actions. The Scratchpad opens. The Scratchpad has three paragraphs each with the following directives:%sql - Allows you to run SQL statements.%script - Allows you to run PL/SQL scripts.%python - Allows you to run Python scripts.

#### **Question Type:** MultipleChoice

Which is a FALSE statement regarding Oracle Machine Learning (OML)?

### **Options:**

- A- OML provides integration with open source Python and R statistical analysis functions.
- B- OML provides scalable statistical functions though OML4Py and OML4R.
- C- OML offerings need a separate data visualization tool for creating visualization.
- D- OML provides univariate and multivariate statistics.

#### **Answer:**

С

#### **Explanation:**

A false statement regarding Oracle Machine Learning (OML) is that OML offerings need a separate data visualization tool for creating visualization 56.

OML does not need a separate data visualization tool for creating visualization because it provides various options for visualizing data and models within its offerings. For example, OML Notebooks support interactive charts and graphs using Plotly and Matplotlib libraries for Python and R.OML SQL also supports native SQL functions for creating histograms, scatter plots, box plots, and more

## **Question 5**

#### **Question Type:** MultipleChoice

Which three tasks can be performed by an Oracle Machine Learning (OML) user with the Developer role? (Choose three.)

#### **Options:**

- A- Create other OML users.
- B- Share notebooks.
- C- Create and run OML notebooks.
- D- Transfer OML workspace to other users.
- E- Edit Example templates.
- F- Create and run scratchpads.

#### **Answer:**

B, C, D

### **Explanation:**

https://docs.oracle.com/en/database/oracle/machine-learning/oml-notebooks/omlug/administer-oracle-machine-learning.html#GUID-E74F0E2E-EEE5-4421-A0BB-96A58811C04A

## **Question 6**

**Question Type:** MultipleChoice

Which three statements are true about unsupervised machine learning? (Choose three.)

### **Options:**

- A- There is no previously known result to guide the algorithm in building the model.
- B- It can be used as a preliminary step for supervised algorithms.

- C- It uses unlabeled data.
- D- It analyzes cases where the target value is already known.

#### **Answer:**

A, B, C

#### **Explanation:**

Unsupervised machine learning is a type of machine learning in which algorithms learn patterns exclusively from unlabeled data34. Unsupervised learning algorithms discover hidden structures or groupings in the data without any supervision or guidance from human experts34.

Three statements that are true about unsupervised machine learning are:

There is no previously known result to guide the algorithm in building the model. Unsupervised learning algorithms do not have any predefined target variable or outcome to optimize. They rely on the intrinsic properties of the data to find meaningful patterns or clusters 34.

It can be used as a preliminary step for supervised algorithms. Unsupervised learning algorithms can be useful for exploratory data analysis, feature extraction, dimensionality reduction, or data preprocessing before applying supervised learning algorithms 34.

It uses unlabeled data. Unsupervised learning algorithms do not require any labeled data or annotations to learn from. They can work with raw or unstructured data such as text, images, audio, or video34.

### **Question Type:** MultipleChoice

You want to predict which customers are likely to increase spending if given an additional credit card. Your task is to build a model using demographic and aggregated credit card data for customers who have used similar cards in the past. Which machine learning technique should you use to achieve this?

### **Options:**

- A- Feature Extraction
- **B-** Classification
- **C-** Attribute Importance
- **D-** Regression

#### **Answer:**

С

### **Explanation:**

https://docs.oracle.com/en/database/oracle/machine-learning/oml-notebooks/omlug/using-oracle-machine-learning-notebooks.pdf OML4Py Attribute Importance: Use this template notebook to identify key attributes that have maximum influence over the target attribute. The target attribute in the build data of a supervised model is the attribute that you want to predict. The template builds an Attribute Importance model using the SH schema data. https://docs.oracle.com/en/database/oracle/machine-learning/oml4py/1/mlpar/ Attribute Importance class oml.ai(model\_name=None, model\_owner=None, \*\*params) In-database Attribute Importance Model Computes the relative importance of variables (aka attributes or columns) when predicting a target variable (numeric or categorical column). This function exposes the corresponding Oracle Ad-vanced Analytics in-database algorithm. Oracle Advanced Analytics does not support the prediction functions for attribute importance. The results of attribute importance are the attributes of the build data ranked according to their predictive influence. The ranking and the measure of im-portance can be used for selecting attributes. Attributes importance: oml.DataFrame Relative im-portance of predictor variables for predicting a response variable. It includes the following components: \* variable: The name of the predictor variable \* importance: The importance of the predictor variable \* rank: The predictor variable rank based on the importance value.

## **Question 8**

**Question Type:** MultipleChoice

Which two Oracle Cloud services are Integrated with Oracle Machine Learning? (Choose two.)

**Options:** 

- A- Oracle Analytics Cloud
- **B-** Oracle GoldenGate
- **C-** Oracle Stream Analytics
- **D-** Oracle Autonomous Database

#### **Answer:**

A, D

#### **Explanation:**

Oracle Analytics Cloud and Oracle Autonomous Database are two Oracle Cloud services that are integrated with Oracle Machine Learning12.

Oracle Analytics Cloud is a comprehensive cloud service that provides a unified platform for data preparation, analysis, visualization, and machine learning. It supports Oracle Machine Learning Notebooks, which enable data scientists and other data professionals to work collaboratively using SQL, PL/SQL, Python, and R1.

Oracle Autonomous Database is a self-driving, self-securing, and self-repairing cloud service that supports various workloads such as data warehousing, transaction processing, and JSON document storage. It includes Oracle Machine Learning Services, which enable users to build, deploy, and manage machine learning models using REST APIs2.

#### **Question Type:** MultipleChoice

You have created an Oracle Machine Learning notebook and want to share it with another collaborator. However, you do not want to provide the ability to run or modify the notebook in your workspace. Which three options can be used to do this? (Choose three.)

#### **Options:**

- A- Provide the user Viewer permission to your workspace
- B- Export the notebook and import it into the other user's project
- C- Provide the user Developer permission to your workspace.
- D- Share the notebook as a Shared Oracle Machine Learning Template

#### **Answer:**

A, B, D

### **Explanation:**

https://docs.oracle.com/en/database/oracle/machine-learning/oml-notebooks/omlug/collaborate-oracle-machine-learning-notebooks.html

### **Question Type:** MultipleChoice

Which three are supervised machine learning algorithms? (Choose three.)

### **Options:**

- A- K-means clustering
- **B-** Linear Regression
- **C-** Support Vector Machines
- D- Association rule
- E- Random Forest

#### **Answer:**

B, C, E

### **Explanation:**

https://docs.oracle.com/en/database/oracle/machine-learning/oml4py/1/mlpug/about-machine-learning-algorithms.html#GUID-00F8AF8F-6652-4161-BEEF-E737A68FB53C

**Question Type:** MultipleChoice

Which four actions would typically be performed during the data preparation step for analyzing data with Oracle Machine Learning?

### **Options:**

- A- numeric data normalization
- **B-** missing value replacement
- C- performing feature engineering, such as creating derived variables
- D- data collection from various sources
- E- binning of numeric data
- F- building a machine learning model

#### **Answer:**

A, B, C, E

### **Explanation:**

The data preparation step for analyzing data with Oracle Machine Learning involves various actions to transform the raw data into a suitable format for machine learning algorithms45.

Some of the actions that would typically be performed during the data preparation step are:

Numeric data normalization: This is a technique for reducing the range of numerical data by mapping them to a standard scale, such as 0 to 1. Normalization can improve the performance and stability of some machine learning algorithms 5.

Missing value replacement: This is a technique for handling missing or null values in the data, which can cause errors or bias in some machine learning algorithms. Missing values can be replaced by various methods, such as mean, median, mode, or a constant value4.

Performing feature engineering, such as creating derived variables: This is a technique for creating new features from existing ones or combining them in meaningful ways. Feature engineering can enhance the predictive power and interpretability of machine learning models4.

Binning of numeric data: This is a technique for reducing the cardinality of continuous and discrete data by grouping related values together in bins. Binning can improve resource utilization and model build response time without significant loss in model quality. Binning can also strengthen the relationship between attributes and improve model quality5

## Question 12

**Question Type:** MultipleChoice

When managing models using the Model Repository screen from the OML AutoML UI, what are the four operations a user can do to models and model deployments? (Choose four.)

#### **Options:**

- A- Change the namespace of a previously deployed OML in-database model.
- B- Undeploy a previously deployed OML in-database model.
- C- Change the owner of a previously deployed OML in-database model.
- D- Deploy an existing Oracle Machine Learning in-database model as a REST endpoint in OML Services.
- E- Delete an existing OML in-database model.
- F- Change the deployment date of a previously deployed OML in-database model.

#### **Answer:**

A, B, D, E

### **Explanation:**

https://learn.oracle.com/ols/course/using-oracle-machine-learning-with-autonomous-database/35644/98086/149312

## To Get Premium Files for 1Z0-1096-23 Visit

https://www.p2pexams.com/products/1z0-1096-23

## **For More Free Questions Visit**

https://www.p2pexams.com/oracle/pdf/1z0-1096-23

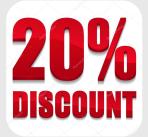